```
# --------------------------------------------------------------------
# REWRITES
 # --------------------------------------------------------------------
#
## Replaces file extension. Default: .php
<IfModule mod_rewrite.c>
    Options +FollowSymlinks
  RewriteEngine On
  RewriteCond %{REQUEST_FILENAME} !-f
  RewriteRule ^([^\.]+)$ $1.php [NC,L]
</IfModule>
## Forces www.example.com → example.com (better for subdomain use)
<IfModule mod_rewrite.c>
    RewriteCond %{HTTPS} !=on
    RewriteCond %{HTTP_HOST} ^www\.(.+)$ [NC]
    RewriteRule ^ http://%1%{REQUEST_URI} [R=301,L]
</IfModule>
# --------------------------------------------------------------------
# 404 ERROR PREVENTION
  # --------------------------------------------------------------------
#
Options -MultiViews
# --------------------------------------------------------------------
# CUSTOMISED ERROR PAGES
 # --------------------------------------------------------------------
#
# ErrorDocument 404 /404.html
                           # --------------------------------------------------------------------
# CROSS ORIGIN ACCESS TO WEB FONTS
 # --------------------------------------------------------------------
#
<IfModule mod_headers.c>
    <FilesMatch "\.(ttf|ttc|otf|eot|otf|tt[cf]|woff2?)$">
        Header set Access-Control-Allow-Origin "*"
    </FilesMatch>
</IfModule>
```

```
# --------------------------------------------------------------------
# CORS-ENABLED IMAGES
  # --------------------------------------------------------------------
#
<IfModule mod_setenvif.c>
  <IfModule mod_headers.c>
    # mod_headers, y u no match by Content-Type?!
    <FilesMatch "\.(gif|png|jpe?g|svg|svgz|ico|webp)$">
        SetEnvIf Origin ":" IS_CORS
        Header set Access-Control-Allow-Origin "*" env=IS_CORS
    </FilesMatch>
  </IfModule>
</IfModule>
# --------------------------------------------------------------------
# HEADERS
 # --------------------------------------------------------------------
#
<ifModule mod_headers.c>
  Header unset ETag
  Header unset X-Powered-By
  Header unset X-CF-Powered-By
  Header always append X-Frame-Options SAMEORIGIN
  Header add Strict-Transport-Security "max-age=157680000"
  Header set X-XSS-Protection "1; mode=block"
  Header set X-Content-Security-Policy "allow 'self';"
  Header set X-Content-Type-Options "nosniff"
</ifModule>
FileETag None
 # --------------------------------------------------------------------
# EXPIRES HEADERS & CACHING
  # --------------------------------------------------------------------
#
<IfModule mod_expires.c>
    ExpiresActive on
    ExpiresDefault "access plus 1 month"
    ExpiresByType text/css "access plus 1 year"
```
ExpiresByType application/json "access plus 0 seconds"

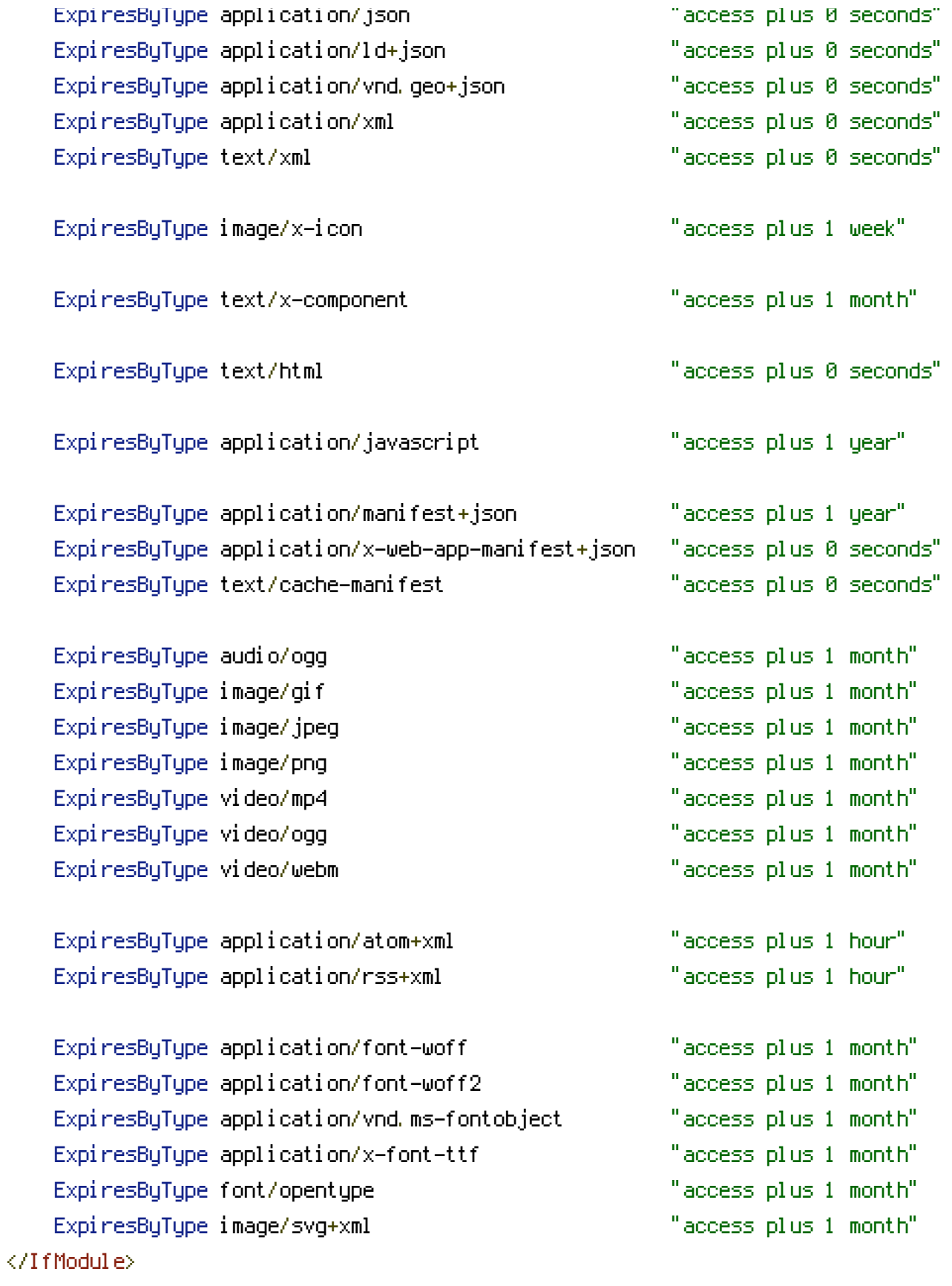

- # COMPRESSION
- # --------------------------------------------------------------------

# --------------------------------------------------------------------

```
<IfModule mod_deflate.c>
 <IfModule mod_setenvif.c>
   <IfModule mod_headers.c>
     SetEnvIfNoCase ^(Accept-EncodXng|X-cept-Encoding|X{15}|~{15}|-{15})$
\hat{C}((azip|deflate)\s*,?\s*)+|[X<sup>2</sup>-]{4,13}$ HAVE_Accept-Encoding
     RequestHeader append Accept-Encoding "gzip,deflate" env=HAVE_Accept-Encoding
   </IfModule>
 </IfModule>
 \langleIfModule mod mime.c\rangleAddEncoding gzip svgz
   </IfModule>
 <IfModule filter_module>
   FilterDeclare COMPRESS
   FilterProvider COMPRESS DEFLATE resp=Content-Type $text/html
   FilterProvider COMPRESS DEFLATE resp=Content-Type $text/css
   FilterProvider COMPRESS DEFLATE resp=Content-Type $text/plain
   FilterProvider COMPRESS DEFLATE resp=Content-Type $text/xml
   FilterProvider COMPRESS DEFLATE resp=Content-Type $text/x-component
   FilterProvider COMPRESS DEFLATE resp=Content-Type $application/javascript
   FilterProvider COMPRESS DEFLATE resp=Content-Type $application/json
   FilterProvider COMPRESS DEFLATE resp=Content-Type $application/xml
   FilterProvider COMPRESS DEFLATE resp=Content-Type $application/xhtml+xml
   FilterProvider COMPRESS DEFLATE resp=Content-Type $application/rss+xml
   FilterProvider COMPRESS DEFLATE resp=Content-Type $application/atom+xml
   FilterProvider COMPRESS DEFLATE resp=Content-Type $application/vnd.ms-fontobject
   FilterProvider COMPRESS DEFLATE resp=Content-Type $image/svg+xml
   FilterProvider COMPRESS DEFLATE resp=Content-Type $image/x-icon
   FilterProvider COMPRESS DEFLATE resp=Content-Type $application/x-font-ttf
   FilterProvider COMPRESS DEFLATE resp=Content-Type $font/opentype
   FilterChain COMPRESS
   FilterProtocol COMPRESS DEFLATE change=yes;byteranges=no
 </IfModule>
 <IfModule mod_filter.c>
       AddOutputFilterByType DEFLATE "application/atom+xml" \
                                     "application/javascript" \
                                     "application/json" \
                                     "application/ld+json" \
                                     "application/manifest+json" \
                                     "application/rss+xml" \
                                     "application/vnd.geo+json" \
                                     "application/vnd.ms-fontobject" \
```

```
"application/x-font-ttf" \
"application/x-web-app-manifest+json" \
"application/xhtml+xml" \
"application/xml" \
"font/opentype" \
"image/svg+xml" \
"image/x-icon" \
"text/cache-manifest" \
"text/sec" \setminus"text/html" \
"text/plain" \
"text/vtt" \
"text/x-component" \
"text/xml"
```
</IfModule>

</IfModule>

```
# --------------------------------------------------------------------
# IMPROVE WEBSITE EXPERIENCE FOR IE USERS
# --------------------------------------------------------------------
#
<IfModule mod_headers.c>
    Header set X-UA-Compatible "IE=edge"
    <FilesMatch "\.(appcache|atom|crx|css|cur|eot|f4[abpv]|flv|geojson|gif|htc|ico|jpe?
g|js|json(ld)?
|m4[av]|manifest|map|mp4|oex|og[agv]|opus|otf|pdf|png|rdf|rss|safariextz|svgz?
|swf|tt[cf]|txt|vcf|vtt|webapp|web[mp]|woff2?|xml|xpi)$">
        Header unset X-UA-Compatible
    </FilesMatch>
</IfModule>
<IfModule mod_headers.c>
  Header append Vary User-Agent
</IfModule>
# --------------------------------------------------------------------
# CORRECT MIME TYPES FOR ALL FILES
# --------------------------------------------------------------------
#
## AUDIO
```
# ## VIDEO

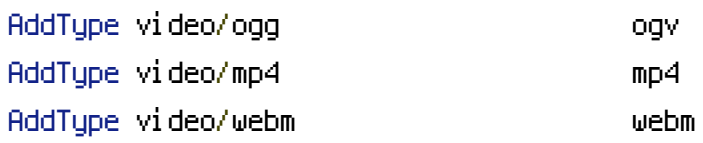

### ## SVG

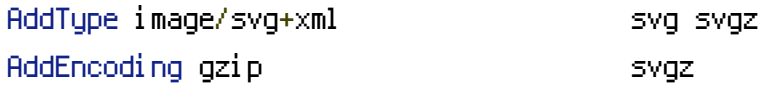

### ## WEBFONTS

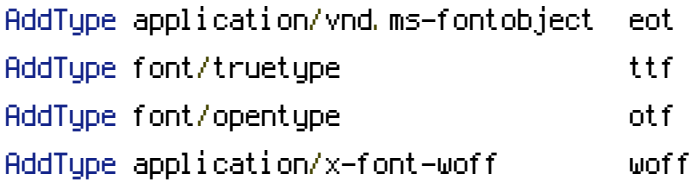

#### ## ASSORTED TYPES

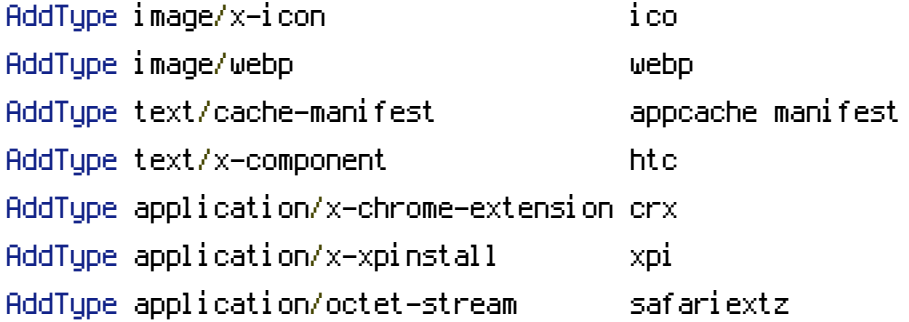

```
# --------------------------------------------------------------------
# SECURITY
# --------------------------------------------------------------------
#
## SECURE HTACCESS FILE
<Files .htaccess>
  order allow,deny
  deny from all
</Files>
```
# ## DISABLE ALL DIRECTORY BROWSING

```
<IfModule mod_autoindex.c>
    Options -Indexes
</IfModule>
```

```
<IfModule mod_rewrite.c>
    RewriteCond %{REQUEST_URI} "!(^|/)\.well-known/([^./]+./?)+$" [NC]
    RewriteCond %{SCRIPT_FILENAME} -d [OR]
    RewriteCond %{SCRIPT_FILENAME} -f
    RewriteRule "(^/)\." - [F]
</IfModule>
```
## BLOCK ACCESS TO FILES THAT CAN EXPOSE SENSITIVE INFORMATION

<FilesMatch "(^#.\*#|\.(bak|conf|dist|fla|in[ci]|log|psd|sh|sql|sw[op])|~)\$"> ##  $\theta$ pache < 2.3 <IfModule !mod\_authz\_core.c> Order allow,deny Deny from all Satisfy All </IfModule> ## Apache ≥ 2.3 <IfModule mod\_authz\_core.c> Require all denied </IfModule> </FilesMatch>

```
## AUTOMATICALLY CORRECT SIMPLE SPELLING ERRORS
```
<IfModule mod\_speling.c> CheckSpelling On </IfModule>

### ## TURN OFF MAGIC QUOTES

 $\langle$ ifmodule mod\_php4.c $\rangle$ php\_flag magic\_quotes\_gpc off  $\langle$ ifmodule $\rangle$ 

<IfModule mod\_authz\_host.c> Order allow,deny Allow from all Deny from env=spambot </IfModule>

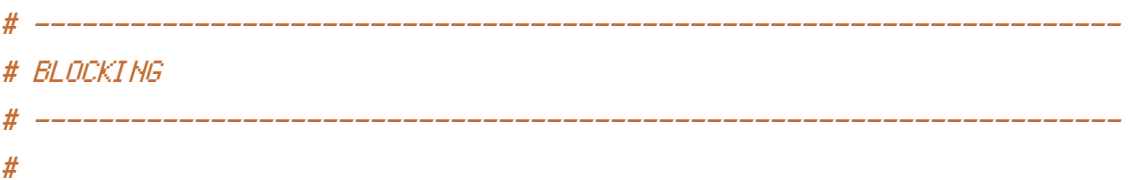

## https://github.com/Stevie-Ray/htaccess-referral-spam-blacklist-block

```
\langleIfModule mod rewrite.c\rangleRewriteEngine On
  RewriteCond %{HTTP_REFERER} ^http(s)?://(www\.)?.*4webmasters\.org.*$ [NC,OR]
  RewriteCond %{HTTP_REFERER} ^http(s)?://(www\.)?.*7makemoneyonline\.com.*$ [NC,OR]
  RewriteCond %{HTTP_REFERER} ^http(s)?://(www\.)?.*abovetherivernc\.com.*$ [NC,OR]
  RewriteCond %(HTTP_REFERER) ^http(s)?://(www\.)?.*addons\.mozilla\.org/en-
US/firefox/addon/ilovevitaly/ [NC,OR]
  RewriteCond %{HTTP_REFERER} ^http(s)?://(www\.)?.*adelly\.bg.*$ [NC,OR]
  RewriteCond %{HTTP_REFERER} ^http(s)?://(www\.)?.*advokateg\.(com?|ru).*$ [NC,OR]
  RewriteCond %(HTTP_REFERER) ^http(s)?://(www\.)?.*alessandraleone\.com.*$ [NC,OR]
  RewriteCond %{HTTP_REFERER} ^http(s)?://(www\.)?.*hol\.es.*$ [NC,OR]
  RewriteCond %{HTTP_REFERER} ^http(s)?://(www\.)?.*anticrawler\.org.*$ [NC,OR]
  RewriteCond %{HTTP_REFERER} ^http(s)?://(www\.)?.*aosheng\-tech\.com.*$ [NC,OR]
  RewriteCond %{HTTP_REFERER} ^http(s)?://(www\.)?.*audiobangout\.com.*$ [NC,OR]
  RewriteCond %(HTTP_REFERER) ^http(s)?://(www\.)?.*backgroundpictures\.net.*$ [NC,OR]
  RewriteCond %{HTTP_REFERER} ^http(s)?://(www\.)?.*bbtec\.net.*$ [NC,OR]
  RewriteCond %(HTTP_REFERER) ^http(s)?://(www\.)?.*best\-seo\-offer\.com.*$ [NC,OR]
  RewriteCond %{HTTP_REFERER} ^http(s)?://(www\.)?.*best\-seo\-solution\.com.*$ [NC,OR]
  RewriteCond %{HTTP_REFERER} ^http(s)?://(www\.)?.*bestwebsitesawards\.com.*$ [NC,OR]
  RewriteCond %{HTTP_REFERER} ^http(s)?://(www\.)?.*bkns\.vn.*$ [NC,OR]
  RewriteCond %{HTTP_REFERER} ^http(s)?://(www\.)?.*blackhatworth\.com.*$ [NC,OR]
  RewriteCond %{HTTP_REFERER} ^http(s)?://(www\.)?.*buttons\-for\-your\-website\.com.*$
[NC, OR]
  RewriteCond %{HTTP_REFERER} ^http(s)?://(www\.)?.*buttons\-for\-website\.com.*$ [NC,OR]
  RewriteCond %{HTTP_REFERER} ^http(s)?://(www\.)?.*buy\-cheap\-online\.info.*$ [NC,OR]
  RewriteCond %{HTTP_REFERER} ^http(s)?://(www\.)?.*buypharmacydrug\.com.*$ [NC,OR]
  RewriteCond %{HTTP_REFERER} ^http(s)?://(www\.)?.*cenoval\.ru.*$ [NC,OR]
  RewriteCond %{HTTP_REFERER} ^http(s)?://(www\.)?.*callejondelpozo\.es.*$ [NC,OR]
  RewriteCond %{HTTP_REFERER} ^http(s)?://(www\.)?.*cbcseward\.com.*$ [NC,OR]
  RewriteCond %{HTTP_REFERER} ^http(s)?://(www\.)?.*cherrypointplace\.ca.*$ [NC,OR]
  RewriteCond %{HTTP_REFERER} ^http(s)?://(www\.)?.*cherubinimobili\.it.*$ [NC,OR]
  RewriteCond %{HTTP_REFERER} ^http(s)?://(www\.)?.*clmforexeu\.com.*$ [NC,OR]
  RewriteCond %{HTTP_REFERER} ^http(s)?://(www\.)?.*constantaservice\.net.*$ [NC,OR]
  RewriteCond %{HTTP_REFERER} ^http(s)?://(www\.)?.*darodar\.com.*$ [NC,OR]
  RewriteCond %{HTTP_REFERER} ^http(s)?://(www\.)?.*econom\.co.*$ [NC,OR]
  RewriteCond %{HTTP_REFERER} ^http(s)?://(www\.)?.*edelstahlschornstein\-123\.de.*$
[NC, OR]
  RewriteCond %{HTTP_REFERER} ^http(s)?://(www\.)?.*embedle\.com.*$ [NC,OR]
  RewriteCond %{HTTP_REFERER} ^http(s)?://(www\.)?.*event\-tracking\.com.*$ [NC,OR]
  RewriteCond %{HTTP_REFERER} ^http(s)?://(www\.)?.*extener\.com.*$ [NC,OR]
```

```
RewriteCond %{HTTP_REFERER} ^http(s)?://(www\.)?.*family1st\.ca.*$ [NC,OR]
  RewriteCond %{HTTP_REFERER} ^http(s)?://(www\.)?.*fbfreegifts\.com.*$ [NC,OR]
  RewriteCond %{HTTP_REFERER} ^http(s)?://(www\.)?.*feedouble\.(com?|net).*$ [NC,OR]
  RewriteCond %{HTTP_REFERER} ^http(s)?://(www\.)?.*forum20.smailik\.org.*$ [NC,OR]
  RewriteCond %{HTTP_REFERER} ^http(s)?://(www\.)?.*foxtechfpv\.com.*$ [NC,OR]
  RewriteCond %{HTTP_REFERER} ^http(s)?://(www\.)?.*ftns\.ru*$ [NC,OR]
  RewriteCond %{HTTP_REFERER} ^http(s)?://(www\.)?.*free\-share\-buttons\.com.*$ [NC,OR]
  RewriteCond %{HTTP_REFERER} ^http(s)?://(www\.)?.*free\-social\-buttons\.com.*$ [NC,OR]
  RewriteCond %{HTTP_REFERER} ^http(s)?://(www\.)?.*freeseedsonline\.com.*$ [NC,OR]
  RewriteCond %{HTTP_REFERER} ^http(s)?://(www\.)?.*fungirlsgames\.net.*$ [NC,OR]
  RewriteCond %{HTTP_REFERER} ^http(s)?://(www\.)?.*funnypica\.com.*$ [NC,OR]
  RewriteCond %{HTTP_REFERER} ^http(s)?://(www\.)?.*guardlink\.(com?|org).*$ [NC,OR]
  RewriteCond %{HTTP_REFERER} ^http(s)?://(www\.)?.*get\-free\-traffic\-now\.com.*$
[NC, OR]
  RewriteCond %{HTTP_REFERER} ^http(s)?://(www\.)?.*googlsucks\.com.*$ [NC,OR]
  RewriteCond %{HTTP_REFERER} ^http(s)?://(www\.)?.*gototal\.co.nz.*$ [NC,OR]
  RewriteCond %{HTTP_REFERER} ^http(s)?://(www\.)?.*h2monline\.com.*$ [NC,OR]
  RewriteCond %{HTTP_REFERER} ^http(s)?://(www\.)?.*hostcritique\.com.*$ [NC,OR]
  RewriteCond %{HTTP_REFERER} ^http(s)?://(www\.)?.*hostingclub\.lk.*$ [NC,OR]
  RewriteCond %{HTTP_REFERER} ^http(s)?://(www\.)?.*houseofrose\.com.*$ [NC,OR]
  RewriteCond %{HTTP_REFERER} ^http(s)?://(www\.)?.*hulfingtonpost\.com.*$ [NC,OR]
  RewriteCond %{HTTP_REFERER} ^http(s)?://(www\.)?.*humanorightswatch\.org.*$ [NC,OR]
  RewriteCond %{HTTP_REFERER} ^http(s)?://(www\.)?.*ilovevitaly\.(com?|ru|org|info).*$
[NC,OR]
  RewriteCond %{HTTP_REFERER} ^http(s)?://(www\.)?.*iminent\.com.*$ [NC,OR]
  RewriteCond %{HTTP_REFERER} ^http(s)?://(www\.)?.*invivo\.hu.*$ [NC,OR]
  RewriteCond %{HTTP_REFERER} ^http(s)?://(www\.)?.*istanbulit\.com.*$ [NC,OR]
  RewriteCond %{HTTP_REFERER} ^http(s)?://(www\.)?.*itronics\.ca.*$ [NC,OR]
  RewriteCond %{HTTP_REFERER} ^http(s)?://(www\.)?.*itsdp3\.com.*$ [NC,OR]
  RewriteCond %{HTTP_REFERER} ^http(s)?://(www\.)?.*jasonpartington\.com.*$ [NC,OR]
  RewriteCond %{HTTP_REFERER} ^http(s)?://(www\.)?.*joinandplay\.me.*$ [NC,OR]
  RewriteCond %{HTTP_REFERER} ^http(s)?://(www\.)?.*joingames\.org.*$ [NC,OR]
  RewriteCond %{HTTP_REFERER} ^http(s)?://(www\.)?.*kabbalah\-red\-bracelets\.com.*$
[NC, OR]
  RewriteCond %{HTTP_REFERER} ^http(s)?://(www\.)?.*kambasoft\.com.*$ [NC,OR]
  RewriteCond %{HTTP_REFERER} ^http(s)?://(www\.)?.*kosova\.de.*$ [NC,OR]
  RewriteCond %{HTTP_REFERER} ^http(s)?://(www\.)?.*leadwayau\.com.*$ [NC,OR]
  RewriteCond %{HTTP_REFERER} ^http(s)?://(www\.)?.*lmrauction\.com.*$ [NC,OR]
  RewriteCond %{HTTP_REFERER} ^http(s)?://(www\.)?.*lol\-smurfs\.com.*$ [NC,OR]
  RewriteCond %{HTTP_REFERER} ^http(s)?://(www\.)?.*lumb\.co.*$ [NC,OR]
  RewriteCond %{HTTP_REFERER} ^http(s)?://(www\.)?.*mainlinehobby\.net.*$ [NC,OR]
```
RewriteCond %{HTTP\_REFERER} ^http(s)?://(www\.)?.\*extener\.com.\*\$ [NC,OR]

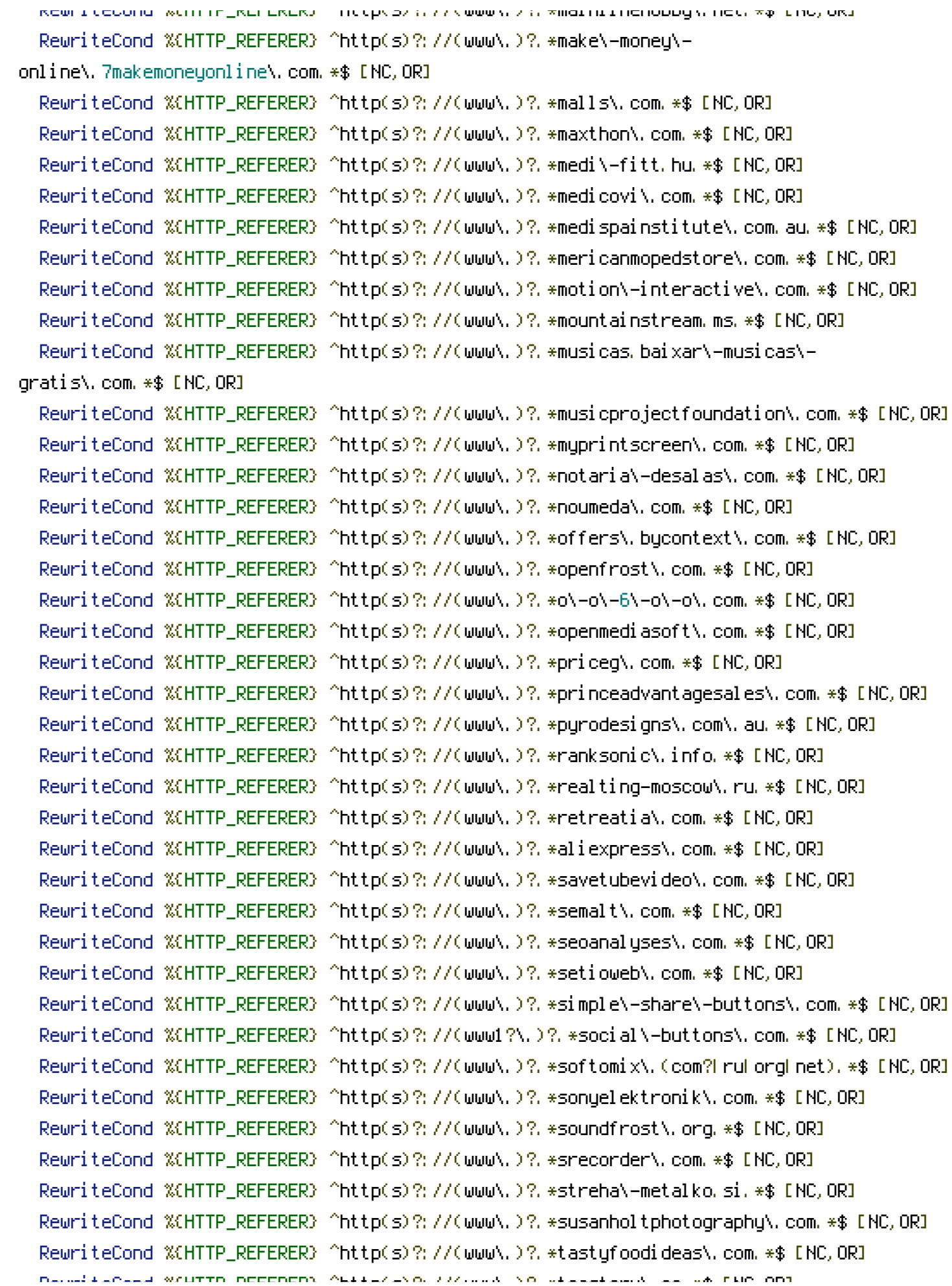

RewriteCond %{HTTP\_REFERER} ^http(s)?://(www\.)?.\*teastory\.co.\*\$ [NC,OR] RewriteCond %{HTTP\_REFERER} ^http(s)?://(www\.)?.\*thecoral\.com.br.\*\$ [NC,OR] RewriteCond %{HTTP\_REFERER} ^http(s)?://(www\.)?.\*theguardlan\.com.\*\$ [NC,OR] RewriteCond %(HTTP\_REFERER) ^http(s)?://(www\.)?.\*thepokertimer\.com.\*\$ [NC,OR] RewriteCond %{HTTP\_REFERER} ^http(s)?://(www\.)?.\*touchmods\.fr.\*\$ [NC,OR] RewriteCond %{HTTP\_REFERER} ^http(s)?://(www\.)?.\*twincitiescarservice\.com.\*\$ [NC,OR] RewriteCond %{HTTP\_REFERER} ^http(s)?://(www\.)?.\*urlopener\.blogspot\.com.au.\*\$ [NC,OR] RewriteCond %{HTTP\_REFERER} ^http(s)?://(www\.)?.\*uzungil\.com.\*\$ [NC,OR] RewriteCond %(HTTP\_REFERER) ^http(s)?://(www\.)?.\*vapmedia\.org.\*\$ [NC,OR] RewriteCond %{HTTP\_REFERER} ^http(s)?://(www\.)?.\*videofrost\.(com?|net).\*\$ [NC,OR] RewriteCond %{HTTP\_REFERER} ^http(s)?://(www\.)?.\*website\-errors\-scanner\.com.\*\$ [NC, OR] RewriteCond %{HTTP\_REFERER} ^http(s)?://(www\.)?.\*webmaster\-traffic\.com.\*\$ [NC,OR] RewriteCond %{HTTP\_REFERER} ^http(s)?://(www\.)?.\*williamrobsonproperty\.com.\*\$ [NC,OR] RewriteCond %{HTTP\_REFERER} ^http(s)?://(www\.)?.\*xn--c1acygb\.xn--p1ai.\*\$ [NC,OR] RewriteCond %{HTTP\_REFERER} ^http(s)?://(www\.)?.\*xn--q1a\.xn--b1aube0e\.xn- c1acygb\.xn--p1ai.\*\$ [NC,OR] RewriteCond %{HTTP\_REFERER} ^http(s)?://(www\.)?.\*uni\.me.\*\$ [NC,OR] RewriteCond %(HTTP\_REFERER) ^http(s)?://(www\.)?.\*youtubedownload\.org.\*\$ [NC,OR] RewriteCond %{HTTP\_REFERER} ^http(s)?://(www\.)?.\*zazagames\.org.\*\$ [NC,OR] RewriteCond %{HTTP\_REFERER} ^http(s)?://(www\.)?.\*zverokruh\-shop\.cz.\*\$ [NC]

RewriteRule  $^{\sim}$ (, \*) \$ – [F, L] </IfModule>

<IfModule mod\_setenvif.c>

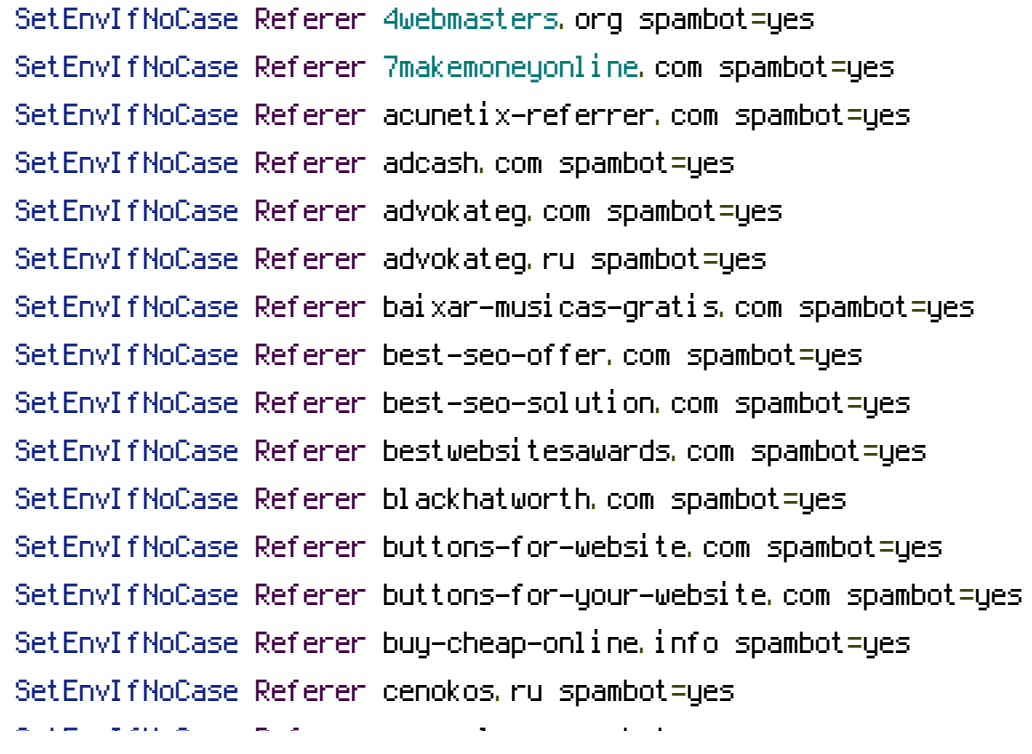

SetEnvIfNoCase Referer cenoval.ru spambot=yes SetEnvIfNoCase Referer cityadspix.com spambot=yes SetEnvIfNoCase Referer darodar.com spambot=yes SetEnvIfNoCase Referer descargar-musicas-gratis.com spambot=yes SetEnvIfNoCase Referer econom.co spambot=yes SetEnvIfNoCase Referer edakgfvwql.ru spambot=yes SetEnvIfNoCase Referer event-tracking.com spambot=yes SetEnvIfNoCase Referer fbdownloader.com spambot=yes SetEnvIfNoCase Referer forum20.smailik.org spambot=yes SetEnvIfNoCase Referer free-share-buttons.com spambot=yes SetEnvIfNoCase Referer free-social-buttons.com spambot=yes SetEnvIfNoCase Referer googlsucks.com spambot=yes SetEnvIfNoCase Referer gobongo.info spambot=yes SetEnvIfNoCase Referer guardlink.org spambot=yes SetEnvIfNoCase Referer hulfingtonpost.com spambot=yes SetEnvIfNoCase Referer humanorightswatch.org spambot=yes SetEnvIfNoCase Referer iedit.ilovevitaly.com spambot=yes SetEnvIfNoCase Referer ilovevitaly.com spambot=yes SetEnvIfNoCase Referer ilovevitaly.co spambot=yes SetEnvIfNoCase Referer ilovevitaly.info spambot=yes SetEnvIfNoCase Referer ilovevitaly.org spambot=yes SetEnvIfNoCase Referer ilovevitaly.ru spambot=yes SetEnvIfNoCase Referer iskalko.ru spambot=yes SetEnvIfNoCase Referer lomb.co spambot=yes SetEnvIfNoCase Referer luxup.ru spambot=yes SetEnvIfNoCase Referer make-money-online.7makemoneyonline.com spambot=yes SetEnvIfNoCase Referer maps.ilovevitaly.com spambot=yes SetEnvIfNoCase Referer myftpupload.com spambot=yes SetEnvIfNoCase Referer net.hts.ru spambot=yes SetEnvIfNoCase Referer offers.bycontext.com spambot=yes SetEnvIfNoCase Referer o-o-6-o-o.ru spambot=yes SetEnvIfNoCase Referer o-o-6-o-o.com spambot=yes SetEnvIfNoCase Referer o-o-8-o-o.ru spambot=yes SetEnvIfNoCase Referer priceg.com spambot=yes SetEnvIfNoCase Referer resellerclub.com spambot=yes SetEnvIfNoCase Referer responsinator.com spambot=yes SetEnvIfNoCase Referer годом.рф spambot=yes SetEnvIfNoCase Referer savetubevideo.com spambot=yes SetEnvIfNoCase Referer screentoolkit.com spambot=yes SetEnvIfNoCase Referer semalt.com spambot=yes SetEnvIfNoCase Referer seoexperimenty.ru spambot=yes

SetEnvIfNoCase Referer shopping.ilovevitaly.ru spambot=yes SetEnvIfNoCase Referer simple-share-buttons.com spambot=yes SetEnvIfNoCase Referer slftsdybbg.ru spambot=yes SetEnvIfNoCase Referer socialseet.ru spambot=yes SetEnvIfNoCase Referer social-buttons.com spambot=yes SetEnvIfNoCase Referer srecorder.com spambot=yes SetEnvIfNoCase Referer st3.cwl.yahoo.com spambot=yes SetEnvIfNoCase Referer superiends.org spambot=yes SetEnvIfNoCase Referer theguardlan.com spambot=yes SetEnvIfNoCase Referer vodkoved.ru spambot=yes SetEnvIfNoCase Referer websocial.me spambot=yes SetEnvIfNoCase Referer www1.social-buttons.com spambot=yes SetEnvIfNoCase Referer www.Get-Free-Traffic-Now.com spambot=yes SetEnvIfNoCase Referer ykecwqlixx.ru spambot=yes SetEnvIfNoCase Referer yougetsignal.com spambot=yes </IfModule>